## **Zasady przygotowania plików**

Informacje na temat przygotowania plików do wydruku

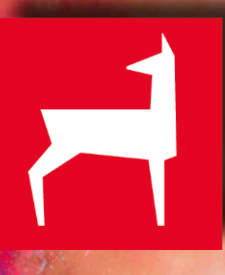

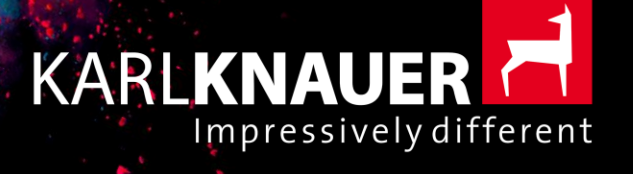

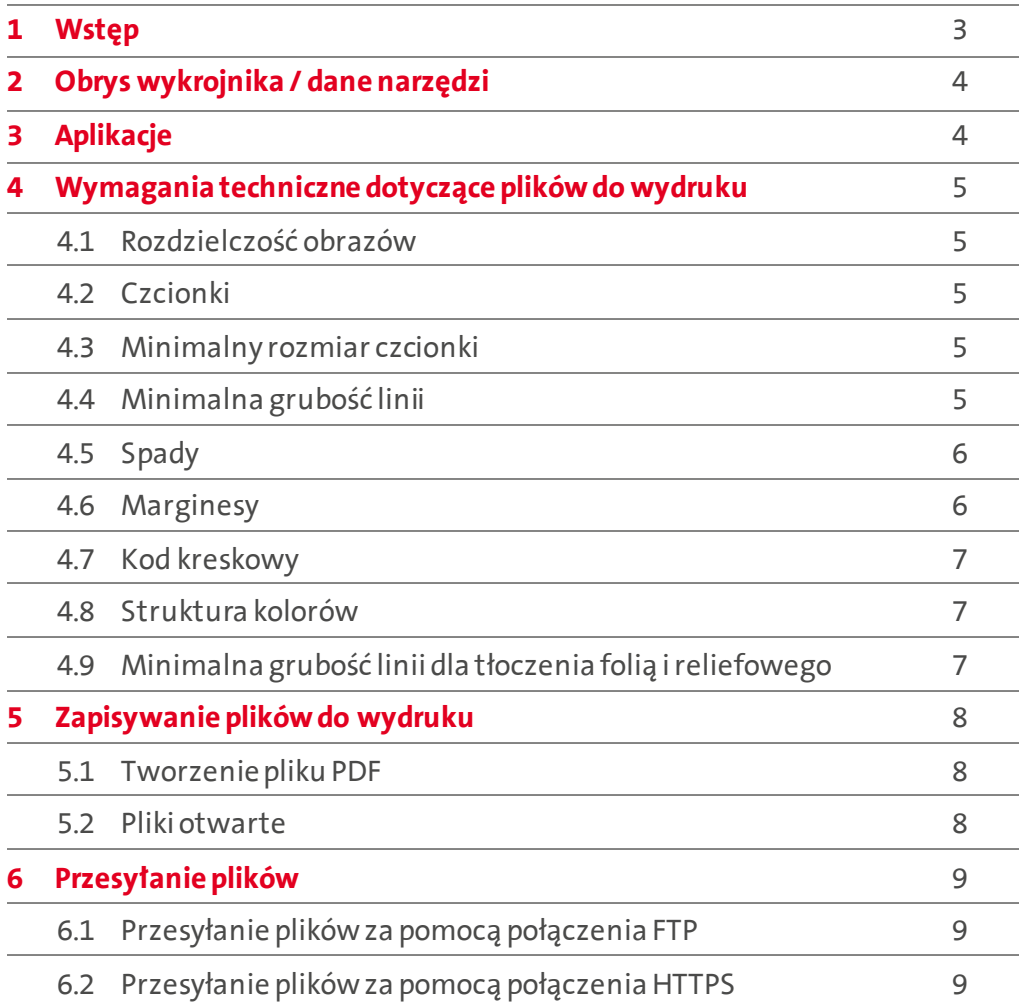

<span id="page-2-0"></span>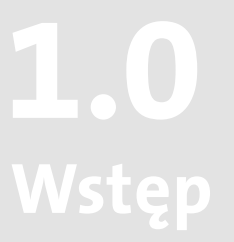

Szanowni Klienci!

Aby zapewnić sprawną realizację naszego wspólnego projektu drukarskiego, prosimy o stosowanie się do wytycznych dotyczących tworzenia plików do wydruku.

Pliki niespełniające naszych wymagań mogą zostać na Państwa życzenie dostosowane przez nasz dział przygotowania druku. Prosimy o zrozumienie, że może się to wiązać z opóźnieniami oraz dodatkowymi kosztami.

Mają Państwo pytania? Zapraszamy do kontaktu –chętnie pomożemy!

Zespół Karl-Knauer

## KARL KNAUER Poland Sp. z o.o.

ul. Wspólna 7 62-045 Pniewy Polska

 $T + 48(61)$  44 55 400 info@karlknauer.pl www.karlknauer.pl

# <span id="page-3-0"></span>**Obrys wykrojnika / dane narzędzi 2.0**

Do przygotowania układu graficznego należy zawsze wykorzystywać udostępniane przez nas aktualne dane narzędzi (rysunek konstrukcyjny) w skali 1:1.

Do obrysu wykrojnika należy użyć specjalnie utworzonego w tym celu, własnego koloru dodatkowego o unikalnej nazwie i atrybucie "overprint" ("nadrukowanie").

Obrys wykrojnika należy zawsze umieszczać na osobnej warstwie. Warstwa ta nie może zawierać żadnych elementów przeznaczonych do wydruku.

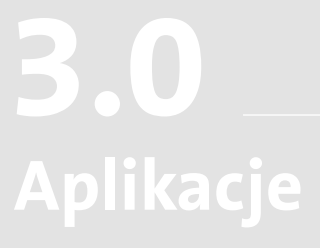

Akceptujemy pliki z następujących programów, zgodne z systemem operacyjnym Mac OS:

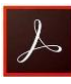

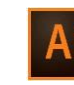

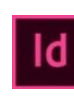

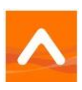

Adobe Acrobat Adobe Illustrator Adobe InDesign Esko ArtPro

## <span id="page-4-0"></span>**Wymagania techniczne dotyczące plików do wydruku 4.0**

## **4.1**

## **Rozdzielczośćobrazów**

- Co najmniej 300 dpi dla obrazów (dla pozycjonowania >100%)
- Co najmniej 1200 dpi dla map bitowych (dla pozycjonowania >100%)

## **4.2**

#### **Czcionki**

W przypadku udostępniania otwartych plików programów (Adobe Illustrator / InDesign) wszystkie czcionki należy przekonwertować na ścieżki.

Jeśli życzą sobie Państwo, żebyśmy wprowadzili zmiany w tekście, prosimy osadzić czcionki w pliku i przesłać nam wszystkie użyte czcionki.

## **4.3**

#### **M inimalny rozmiarczcionki**

Pozytyw 5 Pt Negatyw 6 Pt

(jednokolorowy tekst) (jednokolorowa czcionka)

Należy pamiętać, że wielokolorowe teksty napisane małą czcionką mogą prowadzić do nieestetycznego wyglądu wydruku.

## **4.4**

#### **M inimalna grubość linii**

Pozytyw0,1 mm Negatyw0,2 mm

(jednokolorowa linia) (jednokolorowa linia / czcionka)

Należy pamiętać, że cienkie, wielokolorowe linie mogą prowadzić do nieestetycznego wyglądu wydruku z powodu przesunięć paserów.

## <span id="page-5-0"></span>**4.5**

**Spady** (dotyczą wszystkich elementów z odpadami brzegowymi)

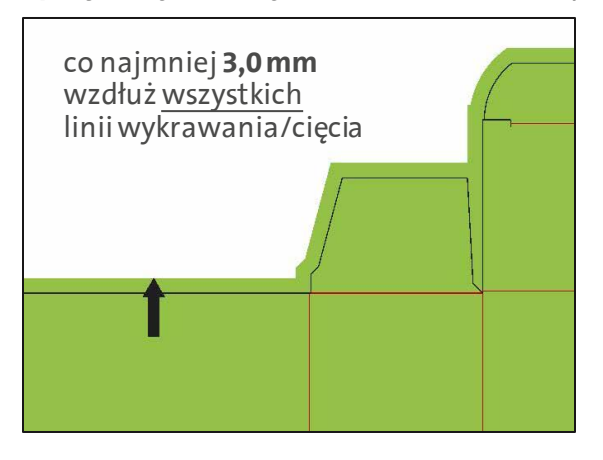

## **4.6**

**M arginesy** (dotyczą wszystkich elementów, które nie mają zostać przycięte ani biec do krawędzi zagięcia)

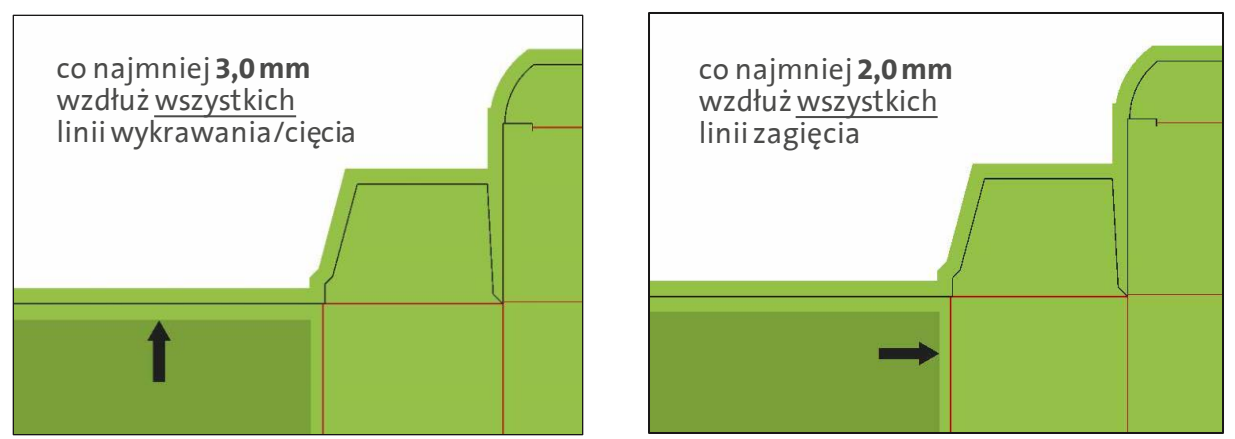

W przypadku laminowanej tektury falistej powyższe marginesy należy zwiększyć o 1 mm!

**4.7**

**Kod kreskowy** (EAN 13 / EAN 8)

- Wielkość minimalna 82% (SC0)
- Redukcja grubości kresek o 0,01 mm
- Zachować wymagane jasne pole.

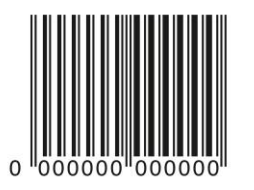

#### **4.8**

#### **Struktura kolorów**

Struktura kolorów druku może zawierać tylko wymagane farby / lakiery. W jednej operacji wydruku możliwe jest wykorzystanie maksymalnie 6 farb i 2 lakierów.

Dozwolone palety kolorów używane w druku to:

- **•** CMYK (kolor procesowy)
- Pantone (kolor dodatkowy)
- **■** HKS (kolor dodatkowy)

Kolory druku należy podać przy użyciu prawidłowego, znormalizowanego oznaczenia.

Dobór palety kolorów należy dostosować do powierzchni podłoża druku. Przykład: paleta Pantone jest odpowiednia do papierów powlekanych (Pantone C) i niepowlekanych (Pantone U).

Stosowanie kolorów RGB jest zasadniczo niedozwolone.

Dodatkowe wykończenia, takie jak wytłoczenia, napisy w alfabecie Braille'a lub lakierowanie punktowe, powinny być oznaczone dodatkowym kolorem z wyraźnym oznaczeniem i atrybutem "nadruk" i zastosowane na osobnej warstwie jako plik wektorowy.

## **4.9**

#### **M inimalna grubość linii dla tłoczenia folią i reliefowego**

**Tłoczenie folią:** Pozytywne 0,15 mm Negatywne 0,35 mm(0,5 mm dla tekstu)

**Wytłaczanie reliefowe:** Pozytywne 0,5 mm Negatywne 0,5 mm

Należy pamiętać, że te specyfikacje dotyczące wytłaczania folii i reliefu mają jedynie charakter orientacyjny i mogą się różnić.Rezultat zawsze zależy od danego motywu i użytego kartonu.

# <span id="page-7-0"></span>**Zapisywanie plików do wydruku 5.0**

Nie należy używać znaków specjalnych w nazwach plików, folderów i odsyłaczach do obrazów.

## **5.1**

#### **Tworzenie pliku PDF**

- Wersja PDF co najmniej 1.5
- Bez ochronyhasłem
- Osadzić czcionki w pliku PDF lub przekonwertować tekst na ścieżki.

Zasadniczo preferujemy pliki PDF w standardzie **PDF-X4**.

W przypadku tego standardu efekty przezroczystości pozostają zachowane i możemy jeszcze wprowadzić zmiany żądane przez Państwa lub niezbędne z powodów technicznych.

Nie należy stosować plików PDF w standardzie **PDF-X3**, ponieważ w ich przypadku wprowadzenie zmian żądanych przez Państwa lub niezbędnych z powodów technicznych jest zasadniczo niemożliwe.

## **5.2**

#### **Pliki otwarte**

W przypadku przesyłania nam plików otwartych (Adobe Illustrator, Adobe InDesign, Esko ArtPro) należy stosować się do następujących wskazówek:

- Dostarczać zawsze wszystkie powiązane pliki.
- Przekonwertować wszystkie teksty na ścieżki lub dołączyć wszystkie użyte czcionki.
- Nie używać kolorów RGB (nawet w powiązanych plikach).
- Dla czarnego tekstu zawsze ustawiać atrybut "overprint" ("nadrukowanie").

# <span id="page-8-0"></span>**Przesyłanie plików 6.0**

Pliki można przesyłać na nasz serwer za pomocą połączenia FTP lub HTTPS. Alternatywnie pliki można również przesyłać w formie łącza do pobrania lub załącznika do wiadomości e-mail (maks. 10 MB).

## **6.1**

#### **Przesyłanie plików za pomocą połączenia FTP**

W pasku adresu programu do przesyłania plików przez FTP wpisać adres"**ftp://cloud.karlknauer.de**".

Po wprowadzeniu poniższych danych logowania (nazwy użytkownika i hasła) można przesłać pliki.

**Nazwa użytkownika:** karlknauer **Hasło:** biberach

## **6.2**

#### **Przesyłanie plików za pomocą połączenia HTTPS**

W pasku adresu przeglądarki internetowej wpisać adres "**https://cloud.karlknauer.de**".

Po wprowadzeniu podanych poniżej danych logowania (nazwy użytkownika i hasła) można wybrać pliki za pomocą przeglądarki internetowej i przesłać je na nasz serwer.

**Nazwa użytkownika:** karlknauer **Hasło:** biberach

W obu przypadkach pliki są przesyłane bezpośrednio do naszego działu elektronicznego przetwarzania obrazów.

W razie pytań chętnie służymy pomocą.

## KARL KNAUER Poland Sp. z o.o.

ul. Wspólna 7 62-045 Pniewy Polska

 $T + 48(61)$  44 55 400 info@karlknauer.pl www.karlknauer.pl